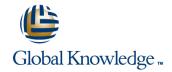

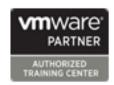

# VMware vCenter Configuration Manager for Virtual Infrastructure Management 5.7

**Duration: 3 Days** Course Code: VMCMVIM

#### Overview:

This hands-on training course builds your skills with VMware® vCenter Configuration Manager™ (VCM). It will provide you with the knowledge and skills to install and configure VCM, navigate the user interface, manage compliance, and perform administrative and configuration tasks against your virtual infrastructure

# **Target Audience:**

Experience in performing basic administration tasks on VMware vSphere® ESXi<sup>TM</sup> hosts, VMware® vCenter Server<sup>TM</sup>, VMware vCloud® Director<sup>TM</sup>, VMware® vShield<sup>TM</sup>, and virtual machines System administration experience in a Windows, Linux, or Solaris environment

# Objectives:

- Understand the position of VCM in the VMware management solution set
- Recognize the role of VCM in enterprise configuration and change and compliance management
- Use the VCM console to configure VCM for management of VMware vSphere® systems
- Navigate the VCM console
- Collect data from vSphere systems from the VCM console

- Manage vSphere system compliance with VCM
- Generate reports in VCM
- Create custom reports in the VCM console
- Perform VCM administration tasks to manage VCM setup and collection of data, user access, VCM jobs, and alerts
- Discuss the installation options for VCM and perform a basic VCM installation

# Prerequisites:

Virtual infrastructure administrator and IT managers.

#### Content:

#### Course Introduction

- Introductions and course logistics
- Course objectives
- VCM overview

Configuration, Compliance, and Change Management

- Provide a high-level overview of VCM and its position in the VMware management solution set
- Discuss some of the common challenges customers face in IT configuration, compliance, and change management
- Describe the key features of VCM and how they benefit IT departments managing configuration, compliance, and change

#### Components and Processes

- Understand the system architecture
- Describe and discuss the CARMA concept
- Database
- Collector
- Processes

Configuration for Virtual Infrastructure Systems

- Identify and use VCM user interface components
- Describe and configure management agents
- Add and configure settings for vCenter Server, vCloud Director, and vShield systems
- License vSphere systems
- Collect data from vSphere systems
- Manage certificates
- Set up an alternative Managing Agent machine

## Using the Upper Console

- View dashboards
- View and manage alerts
- Change management in the virtual infrastructure
- Use the Virtual Infrastructure node

VMware vSphere System Compliance Management

- Describe compliance analysis
- Create a rule group
- Create a rule group filter
- Create a rule group compliance condition
- Create and run a compliance template

#### Working with Reports

- List vSphere system–related reports available in VCM
- Generate custom reports with the Report wizard
- Manage reports

Basic Settings and Configuration

- Work with general settings
- Configure settings for integration with VMware® vCenter™ Operations Manager™ and the VMware vSphere® Client™ VCM plug-in
- Configure virtualization settings

### Creating Collection Filters

- Describe collection filters
- Create collection filters
- Create collection filter sets and collection filter set groups

#### User and Role Management

- Discuss how VCM access is controlled by access rules and roles
- Create access rules and use them in a role
- Manage access rules and roles
- Add and manage VCM logins

### Job Management

- Describe the function of the Job Manager
- View a running job
- Add a job
- Schedule a job
- Edit a job

### Alert Management

- Add an alert rule
- Discuss and input alert configuration

#### Using the Content Wizard

- Describe the Content wizard
- Import and use imported templates

## Using the Import/Export Utility

- Describe the Import/Export utility
- Discuss where the Import/Export utility is used

### Using the Debug Event Viewer

- Discuss how the Debug Event Viewer
- Describe how to filter events

Installing VMware vCenter Configuration Manager

- Prerequisites
- Architecture (single-tier or multitier)
- Installation
- Understand and meet preinstallation requirements
- Install vCenter Operations Manager
- Configure VCM to gather data from its environment

# Further Information:

For More information, or to book your course, please call us on 00 971 4 446 4987

training@globalknowledge.ae

www.globalknowledge.ae

Global Knowledge, Dubai Knowledge Village, Block 2A, First Floor, Office F68, Dubai, UAE